# **conf-horus - Evolution #6244**

# **Transformer l'agent "frontend" en "agent de service"**

03/10/2013 16:56 - Joël Cuissinat

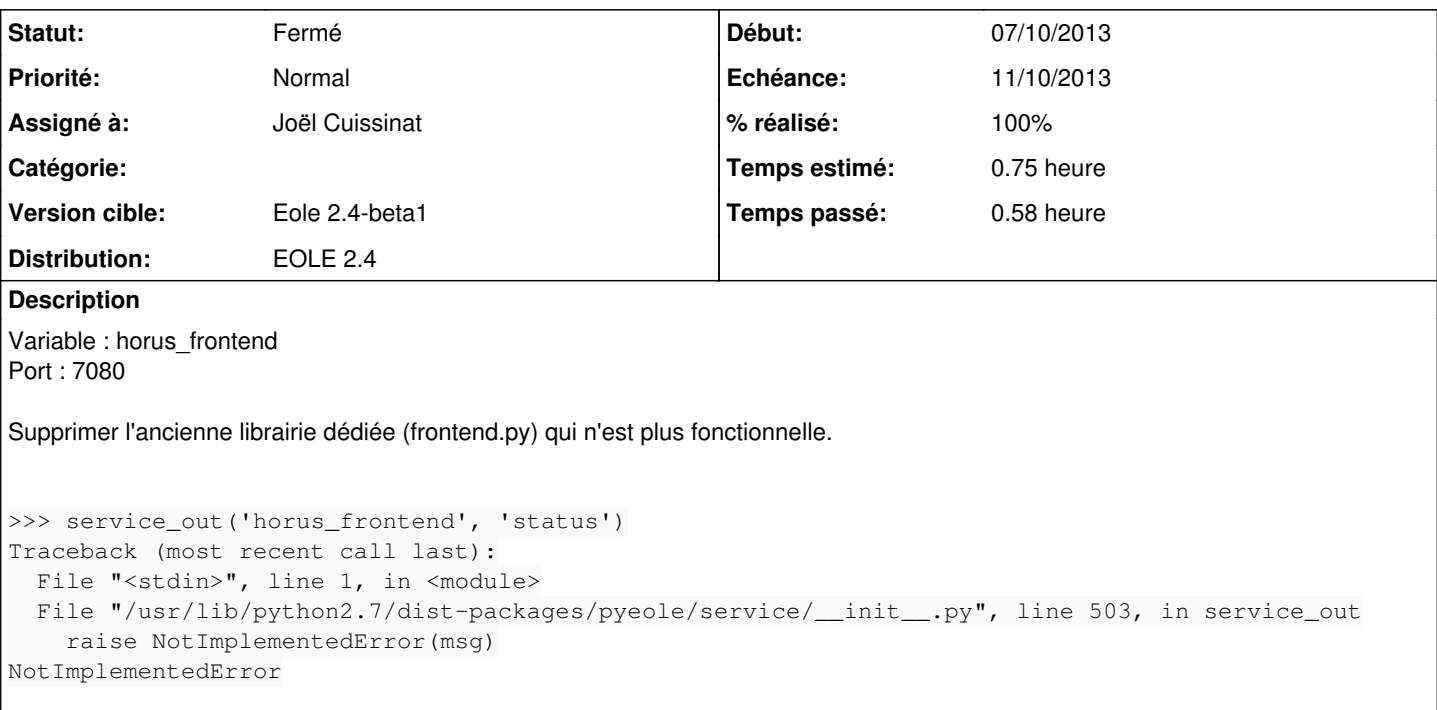

### **Révisions associées**

# **Révision b55ca032 - 10/10/2013 11:41 - Joël Cuissinat**

Agent "frontend" remplacé par un "agent de service"

Fixes #6244 @20m

## **Révision c59c4030 - 10/10/2013 11:49 - Joël Cuissinat**

Suppression de la librairie agents/frontend.py

Ref #6244 @10m

#### **Historique**

#### **#1 - 10/10/2013 11:42 - Joël Cuissinat**

*- Statut changé de Nouveau à Résolu*

*- % réalisé changé de 0 à 100*

Appliqué par commit [b55ca0323f76d72d3c49328a168d150626625279](https://dev-eole.ac-dijon.fr/projects/conf-horus/repository/revisions/b55ca0323f76d72d3c49328a168d150626625279).

#### **#2 - 10/10/2013 11:43 - Joël Cuissinat**

- *Echéance mis à 11/10/2013*
- *Assigné à mis à Joël Cuissinat*
- *Début mis à 07/10/2013*

### **#3 - 14/10/2013 17:31 - Joël Cuissinat**

*- Statut changé de Résolu à Fermé*

root@horus:~# dpkg -L eole-horus | grep srv /usr/share/zephir/monitor/configs/services/30\_horus\_frontend.srv